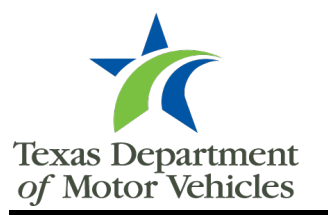

## **MVInet Authorized User Form**

## **Instructions**

A MVInet security administrator (MSA) must complete this form to add a new authorized user, change a name for an existing authorized user, or delete a user's access to MVInet.

**All new authorized users, and users whose name has changed**, are **required** to fill out, sign, and date a Texas Motor Vehicle Records Data Contract Data Use Agreement (Form VTR-DUA)**. By completing a VTR-DUA, the authorized user named in this form acknowledges this request to add them to the account or change their name, whichever is applicable.** Deletion of an authorized user does not require Form VTR-DC.DUA**.**

For efficient processing, please click into each field and **type** in the requested information. Electronic signatures are preferred.

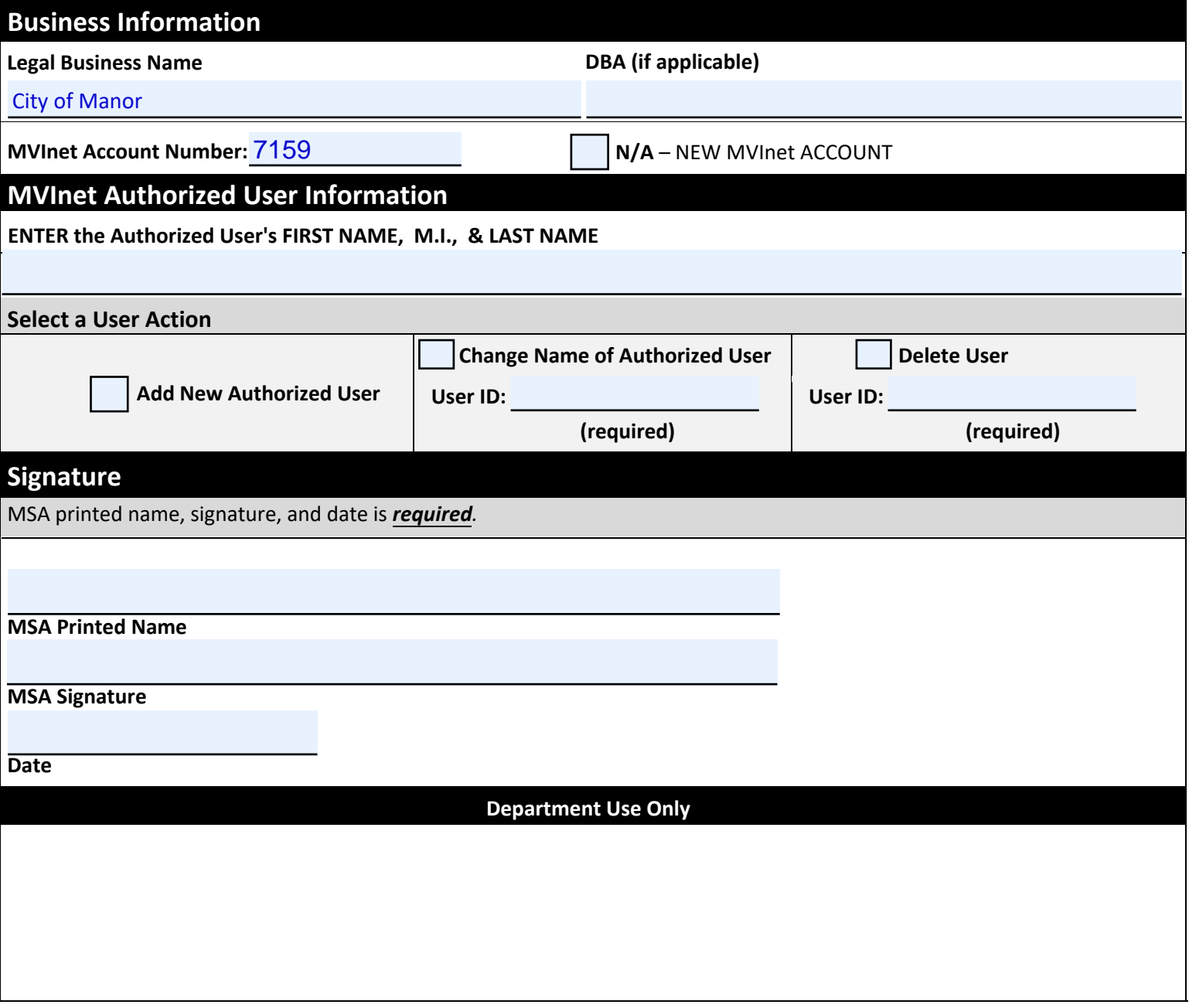